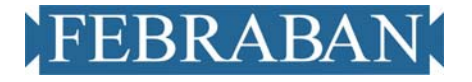

## *"Layout" Padrão de Arrecadação/Recebimento*

## *com Utilização do Código de Barras*

# *VERSÃO 04*

*Vigência: a partir de 01.04.2005 – não obrigatório – manter contato prévio com os bancos* 

G:\SERVBANC\CENEABAN\Padrões\Codbar4-v28052004.doc

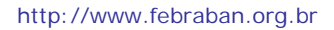

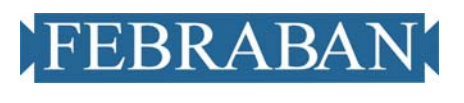

## *ÍNDICE*

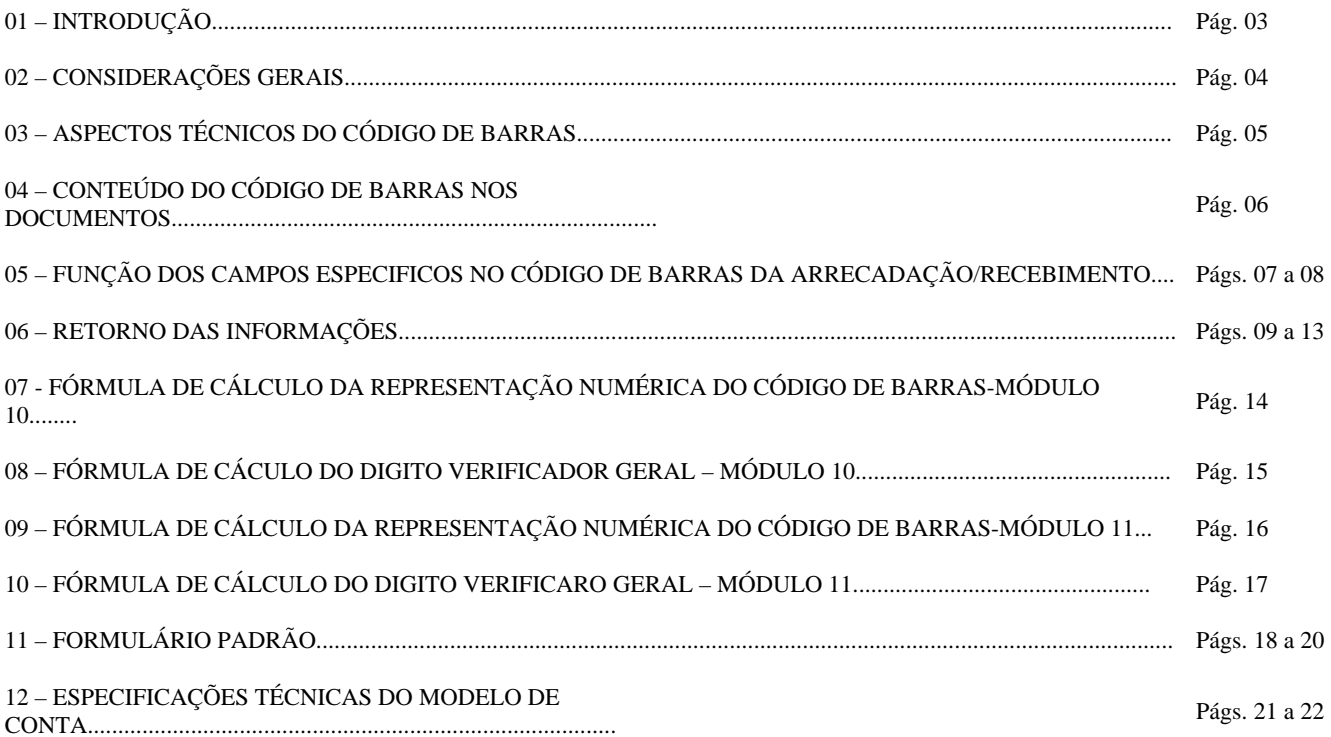

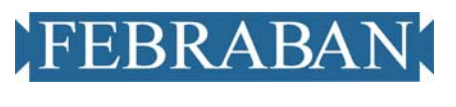

## **01 - INTRODUÇÃO**

Para o aperfeiçoamento do Processamento de Arrecadação/Recebimento de tributos/taxas estaduais e municipais e contas de concessionárias de serviços públicos com Código de Barras, apresentamos a versão "04" do Manual de Utilização do Código de Barras, desenvolvido pelo "Ceneaban - Centro Nacional de Estudos da Arrecadação Bancária", e que será utilizado por toda a Rede Bancária.

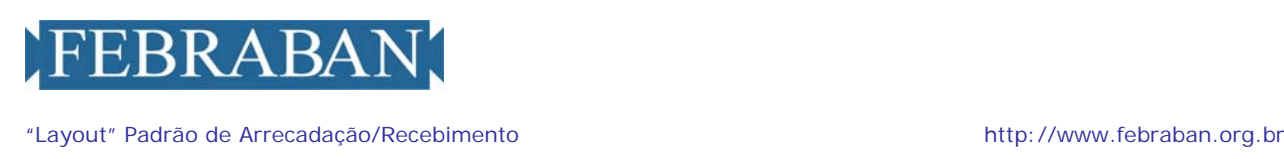

### 0**2 -CONSIDERAÇÕES GERAIS**

- **2.1** Para facilidade das operações de arrecadação**/**recebimento, através da captura do código de barras, recomendamos que os acréscimos relativos a pagamento em atraso sejam incluídos na próxima conta.
- **2.2** A captura do código de barras se processa com maior facilidade, quando a cor do fundo do papel onde está impresso o código de barras for claro. Sugerimos que seja adotada a cor branca, haja vista que as cores escuras dificultam a captura dos dados, no ato da leitura.
- **2.3** Tem-se observado grande afluxo de clientes nas agências bancárias nas segundas-feiras, gerando filas, em virtude da emissão de contas de água, luz, telefone gás e tributos com vencimentos em sábados, domingos e feriados, que automaticamente são prorrogados, coincidindo com as contas com vencimento nas segundas-feiras ou dia útil seguinte, em caso de feriados. Caso essa empresa se enquadre no exemplo acima citado, pedimos que reavaliem tal procedimento, para que não ocorra acúmulo de pessoas nas agências bancárias.
- **2.4** Para agilização das operações de arrecadação nos terminais de caixa, recomendamos, também, que os centavos dos valores a serem recebidos, sejam arredondados.
- **2.5** Qualquer tratamento especial que os bancos tenham que efetuar no código de barras implicará em aumento de custo do processo, com reflexo na tarifa. Ex.: utilização do código de moeda "7" ou "9"; tratamento do campo livre, etc.
- **2.6** Caso o valor constante do código de barras esteja expresso em unidade fiscal, deverá ser padronizado para todos os documentos emitidos pela empresa/órgão, observando-se o número de casas decimais para representar essa unidade.
- **2.7** A moeda declarada no documento deverá ser a mesma constante do código de barras.

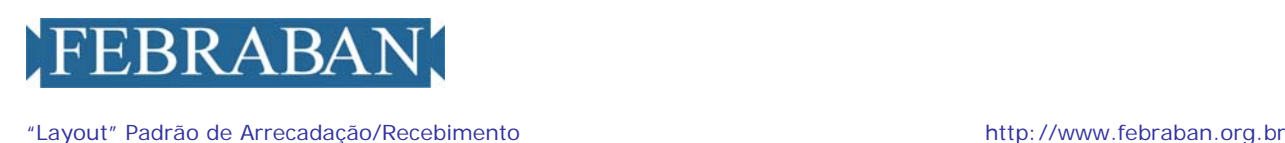

#### **03 - ASPECTOS TÉCNICOS DO CÓDIGO DE BARRAS**

- A) O Código de Barras que deve ser utilizado, é do tipo "2 de 5 intercalado".
- **Nota 1:** "2 de 5" significa que 5 barras definem 1 caracter, sendo que duas delas são barras largas;
- **Nota 2:** "Intercalado" significa que os espaços entre as barras também tem significado, de maneira análoga as barras;
- **Nota 3:** Este tipo de barras trabalha somente com caracteres numéricos.
- B) O tamanho do campo do Código de Barras é de 46 posições, sendo 44 para conteúdo dos dados mais 2 Bit's, 1 de Start e outro de Stop.
- C) O Código de Barras deve estar no verso e preferencialmente também no anverso do documento, sendo que no verso deverá estar na parte inferior (centro) e no anverso na parte superior direita, sendo com 12 mm do centro do Código de Barras, até a borda do papel, e com 5 mm, no início antes do start e 5 mm no mínimo, após o stop de espaço em branco.
- D) Para garantir a integridade de leitura do Código de Barras, deverá, sempre que possível, ser impresso nas partes, superior e inferior do código, um traço horizontal imediatamente após o campo, com a representação numérica, dentro de boxes, abaixo do código, se impresso na parte superior do documento e com a representação numérica, dentro de boxes, sobre o código, se impresso na parte inferior do documento. Sugerimos inclusão de mensagem nos documentos de arrecadação para que os clientes evitem amassar, dobrar ou perfurar as contas, para não danificar o código de barras.
- E) Deverá haver uma representação numérica do conteúdo, logo acima do Código de Barras, ela deverá estar distribuída em campos de 11 posições dentro de boxes, acrescido de 1 dígito verificador, módulo-10 ou módulo 11 de acordo com o código de moeda escolhido, a cada grupo, isto permitirá a digitação dos campos, no caso de rejeição pela leitura de Código de Barras.

Os dígitos verificadores não estarão representados no Código de Barras.

- F) Identificação da Empresa/Órgão
- **Nota 1:** As posições 16 à 19 do Código de Barras, são destinadas a identificação da Empresa/Órgão, sendo que, através desta informação, o banco identificará a quem repassar as informações e o crédito.
- **Nota 2:** O órgão responsável pela distribuição e controle desta numeração será a Febraban, devendo a solicitação ser efetuada através do e-mail: servicosbancarios@febraban.org.br.
- G) Data de Vencimento

No caso de ser utilizada a data de vencimento (AAAAMMDD), incluir nas 8 primeiras posições do campo livre.

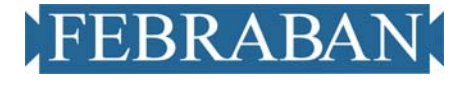

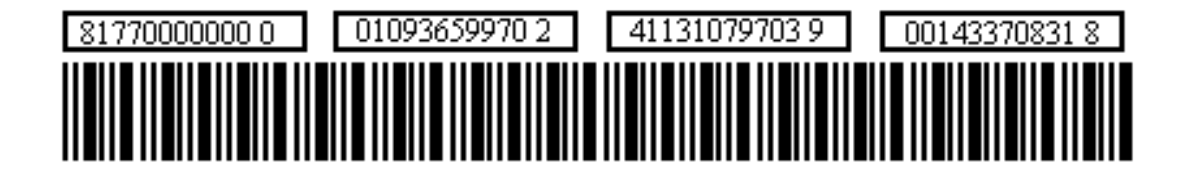

## **04 - CONTEÚDO DO CÓDIGO DE BARRAS NOS DOCUMENTOS**

#### **LAY OUT**

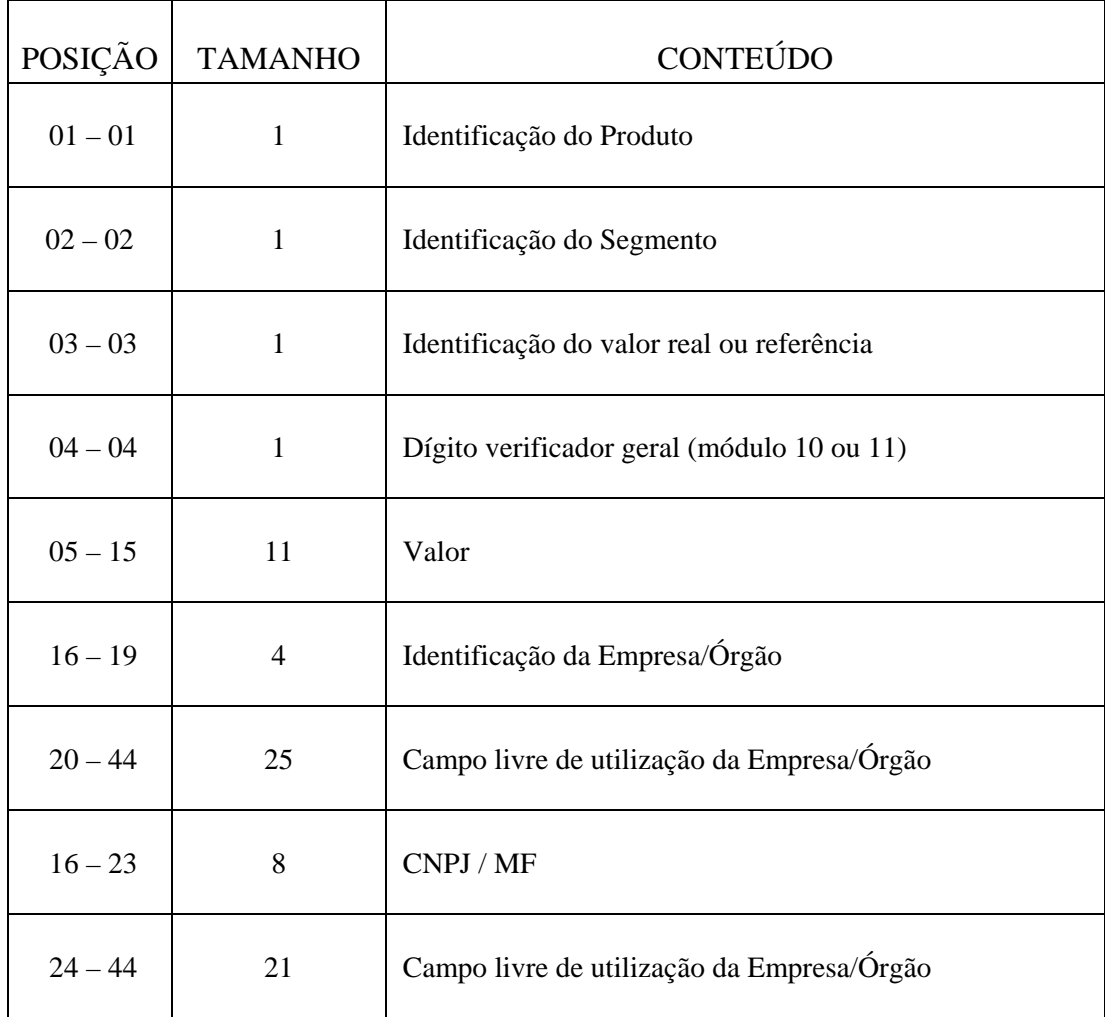

## **05 - FUNÇÃO DOS CAMPOS ESPECÍFICOS NO CÓDIGO DE BARRAS DA ARRECADAÇÃO**

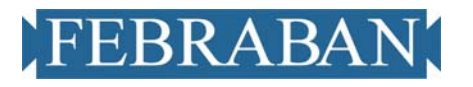

┱

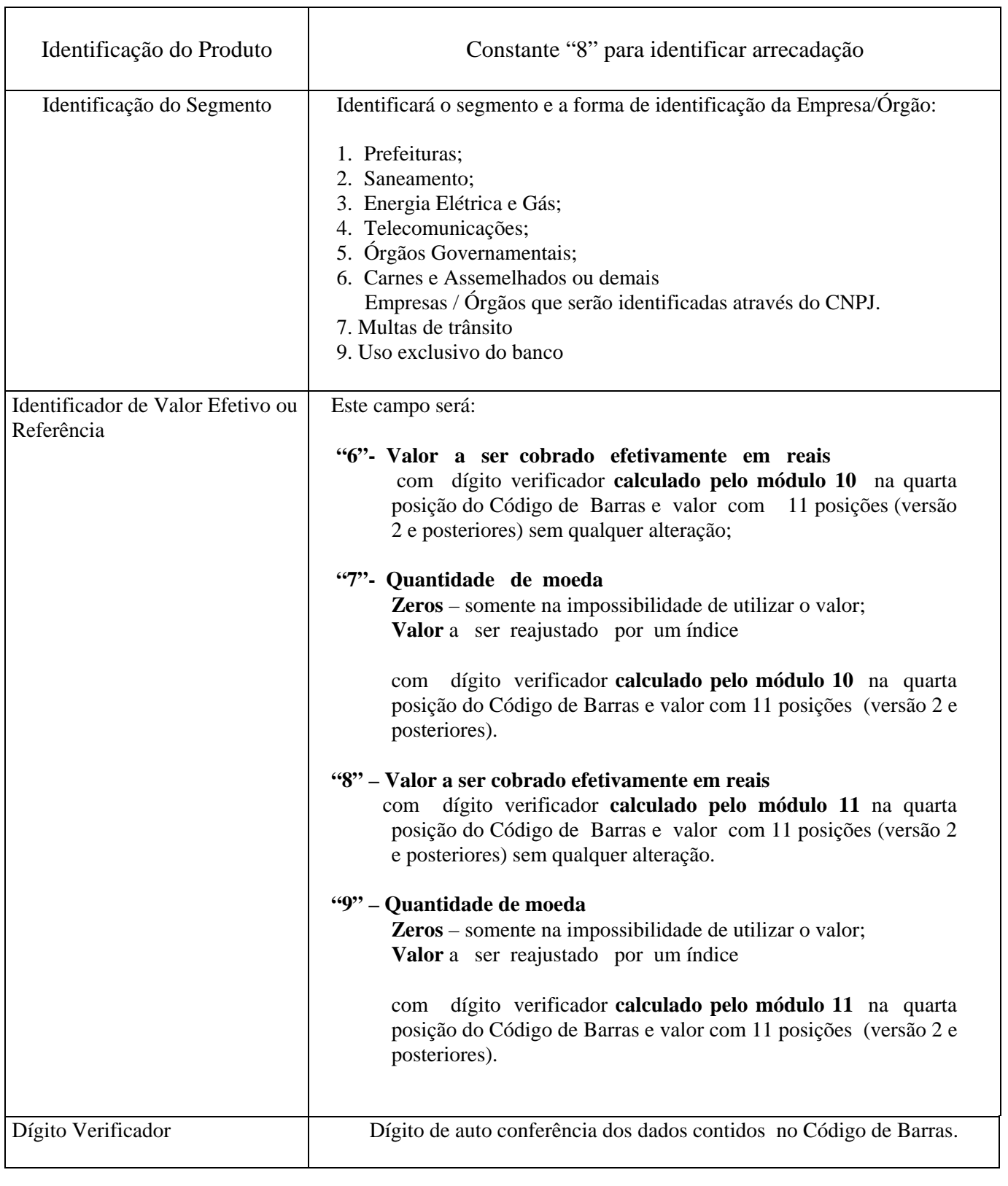

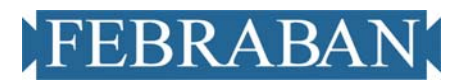

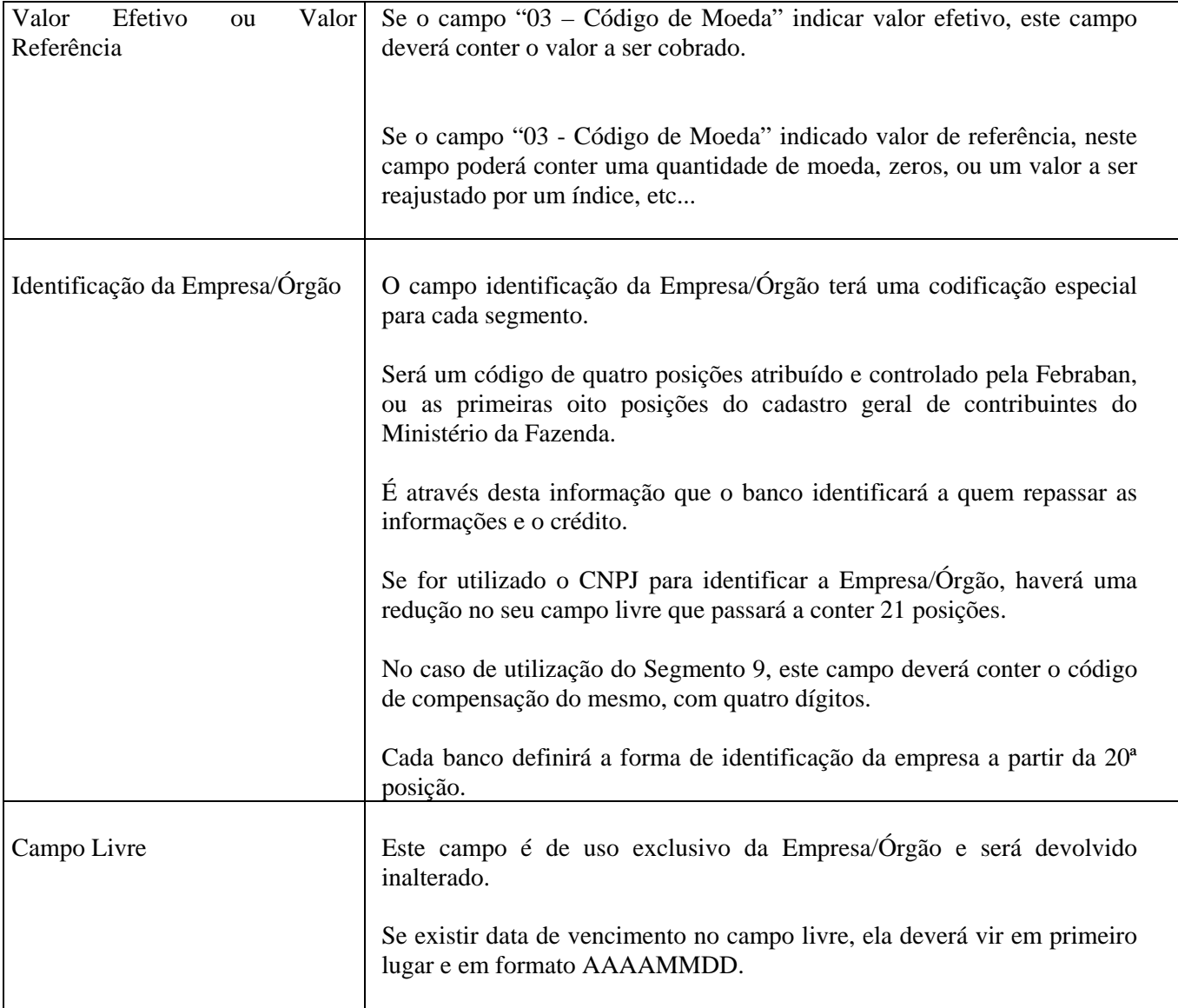

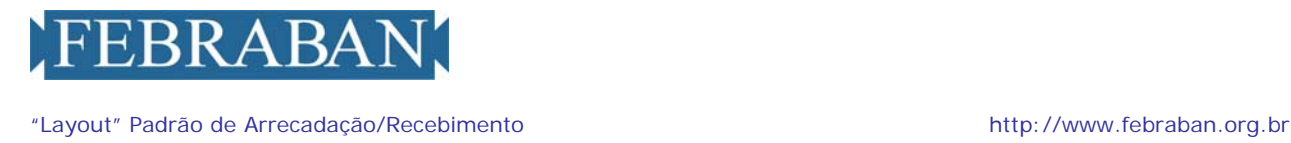

### **06 - RETORNO DAS INFORMAÇÕES**

- As Empresas/Órgãos que optarem pela marcação do "Código de Barras" nos documentos de arrecadação, receberão as informações através de arquivo magnético. Os documentos de arrecadação permanecerão com o banco até a validação do arquivo magnético, quando então, serão destruídos.
- O arquivo de retorno terá as características abaixo.

#### **6.1 - CARACTERÍSTICAS GERAIS DO ARQUIVO DE DOCUMENTOS COM CÓDIGO DE BARRAS**

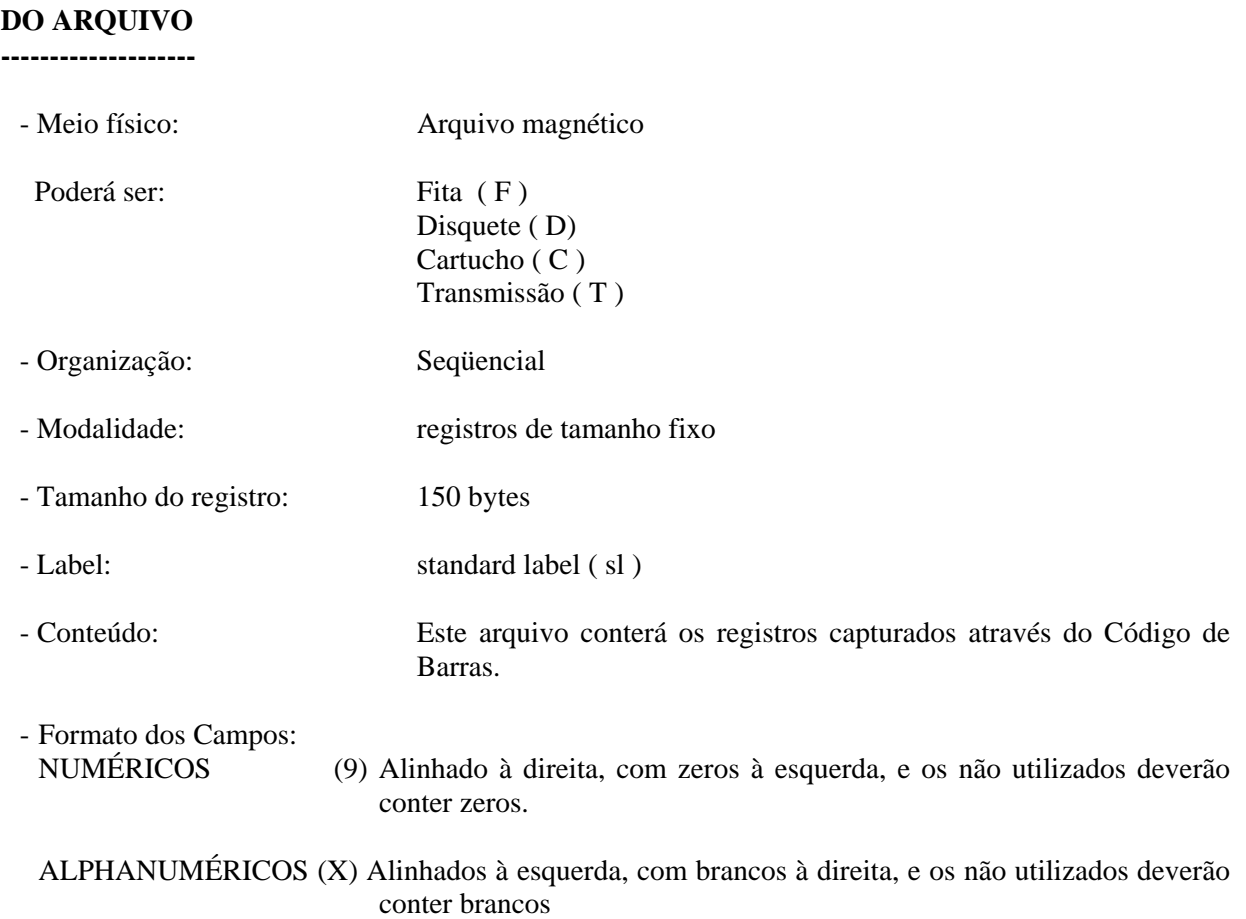

#### **LAY-OUT**

9 "Um sistema financeiro saudável, ético e eficiente é condição essencial para o desenvolvimento econômico e social do País"

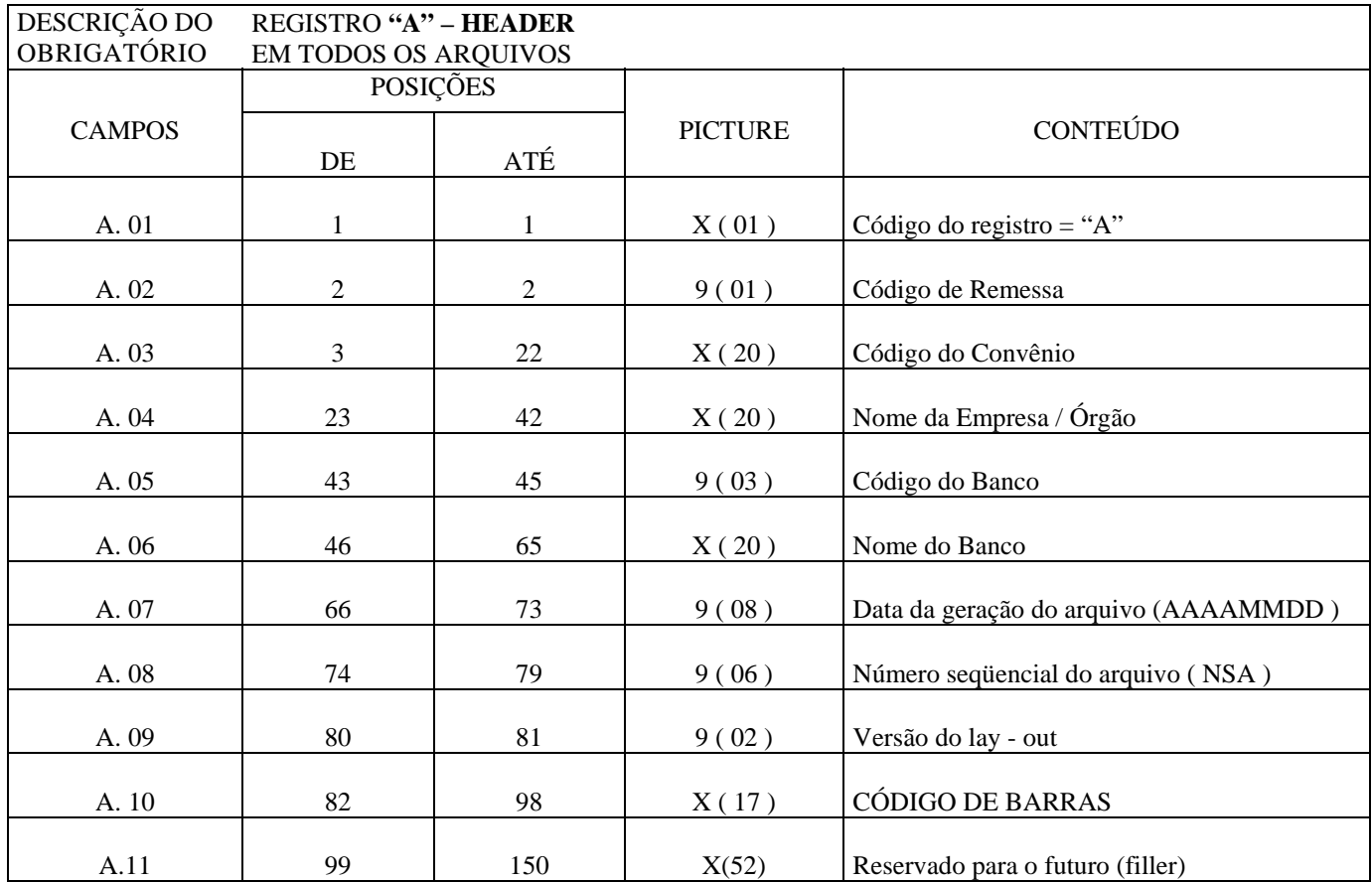

#### **DESCRIÇÃO DOS CAMPOS DO REGISTRO "A"**

A.01 - Código do registro = "A"

- A.02 Código de Remessa 2 - RETORNO - Enviado pelo Banco para a Empresa/Órgão
- A.03 Código do Convênio Definido pelo banco
- A.04 Nome da Empresa/Órgão
- A.05 Código do Banco Código do Banco na câmara de compensação
- A.06 Nome do Banco
- A.07 Data da geração do arquivo (AAAAMMDD )
- A.08 Número seqüencial do arquivo ( NSA ) Este número deverá evoluir de 1 em 1 para cada arquivo gerado
- A.09 Versão do lay out atual = versão  $03$ nova = versão 04 - disponível a partir de 01.04.2005.
- A.10 Identificação do serviço

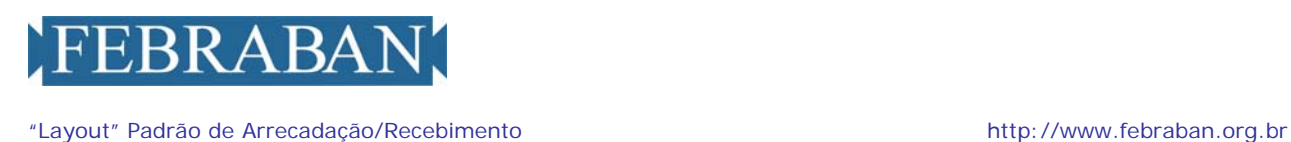

#### *Deverá conter "CÓDIGO DE BARRAS"*

A.11 – Reservado para o futuro (filler)

#### **LAY-OUT**

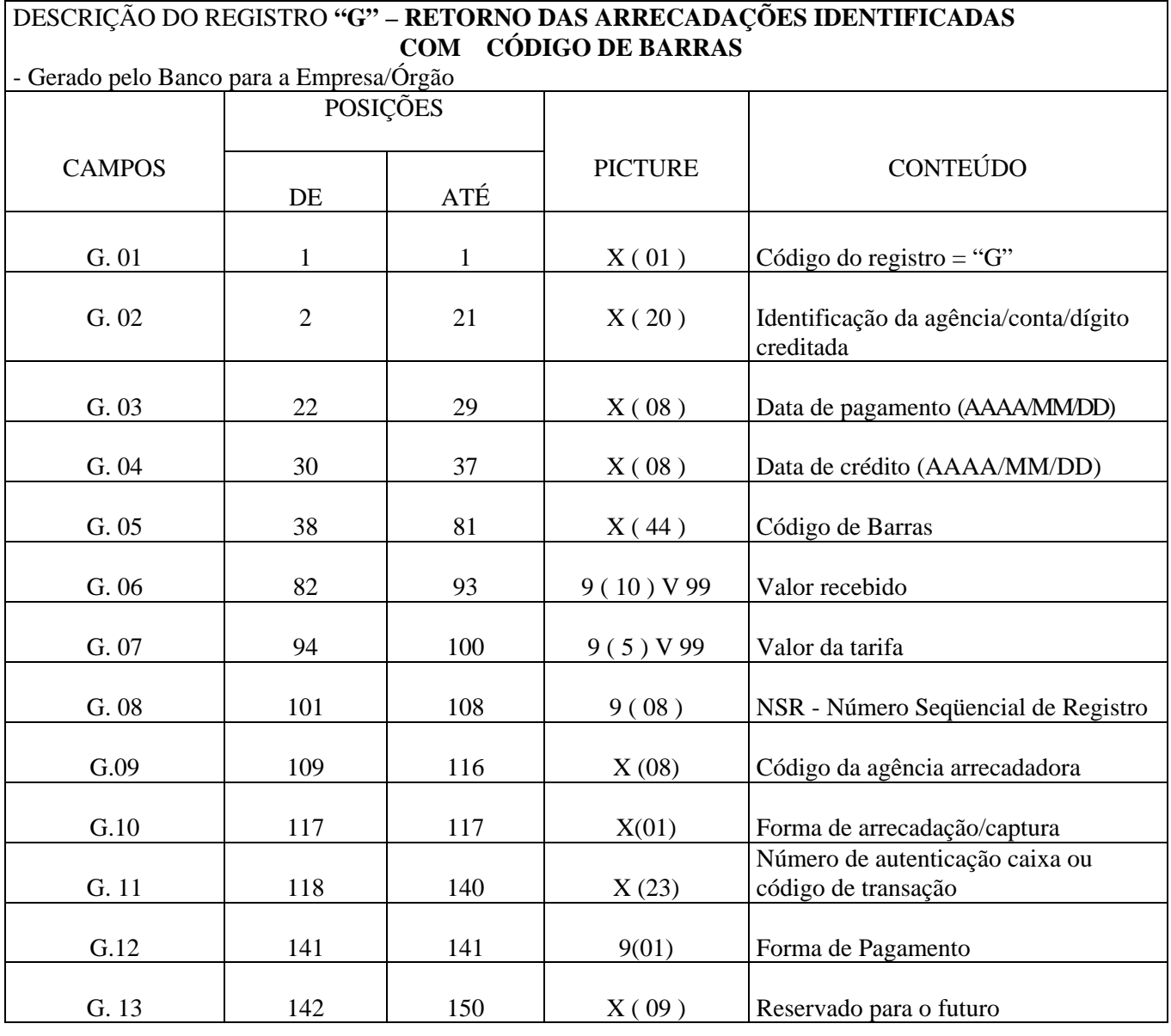

#### **DESCRIÇÃO DOS CAMPOS DO REGISTRO "G"**

G.01 - Código do registro  $=$  "G"

- G.02 Identificação da empresa/órgão no banco/agência/conta/dígito creditada
- G.03 Data do pagamento no formato Ano/Mês /Dia
- G.04 Data do crédito no formato Ano/Mês/Dia
- G.05 Informações do Código de Barras
- G.06 Valor efetivamente recebido
- G.07 Valor da tarifa referente a cada comprovante arrecadado (será informado desde que acordado entre as partes)

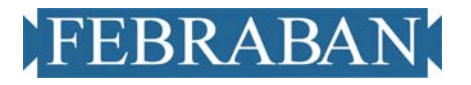

- G.08 Uso do Banco Identificação do registro dentro do arquivo gerado
- G.09 Código da agência arrecadadora
- G.10 Forma de arrecadação/captura (canais de recebimento)
	- **1 Guichê de Caixa com fatura/guia de arrecadação**
	- **2 Arrecadação Eletrônica com fatura/guia de arrecadação** (terminais de auto atendimento, ATM, home/office banking)
	- **3 Internet com fatura/guia de arrecadação**
	- **4 Outros meios com fatura/guia de arrecadação**
	- **5 Casas lotéricas/correspondentes bancários com fatura/guia de arrecadação**
	- **6 Telefone com fatura/guia de arrecadação**
	- **a Guichê de Caixa sem fatura/guia de arrecadação**
	- **b Arrecadação Eletrônica sem fatura/guia de arrecadação** (terminais de auto atendimento, ATM, home/office banking)
	- **c Internet sem fatura/guia de arrecadação**
	- **d Casas lotéricas/correspondentes bancários sem fatura/guia de arrecadação**
	- **e Telefone sem fatura/guia de arrecadação**
	- **f Outros meios sem fatura/guia de arrecadação**
- G.11 Número de autenticação caixa ou código de transação (será informado desde que acordado entre as partes).
- G.12 Forma de Pagamento
	- **1 Dinheiro**
	- **2 Cheque**
	- **3 Não identificado**
- G.13 Reservado para o futuro

#### **LAY-OUT**

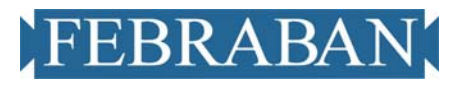

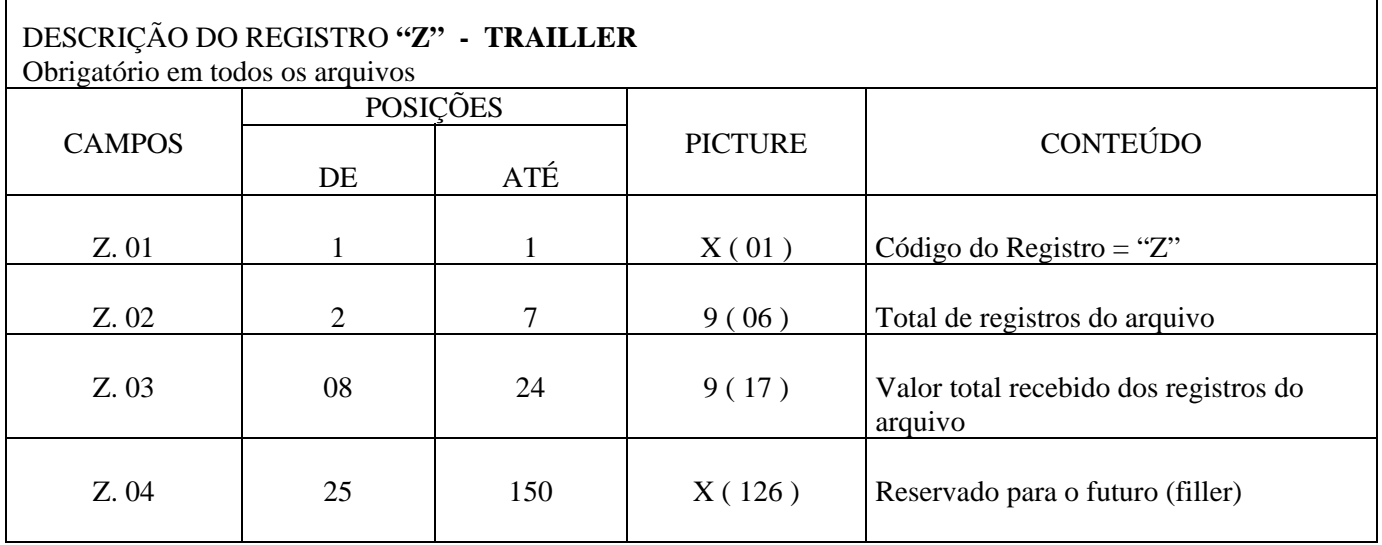

## **DESCRIÇÃO DOS CAMPOS DO REGISTRO "Z"**

- Z.01 Código do registro = "Z" Registro Trailler. Obrigatório em todos os arquivos
- Z.02 Total de registros no arquivo Total de registros no arquivo, inclusive com header e trailler
- Z.03 Valor total dos registros do arquivo
- Z.04 Reservado para o futuro (filler)

### **07 - FÓRMULA DE CÁLCULO DA REPRESENTAÇÃO NUMÉRICA DO CÓDIGO DE BARRAS**

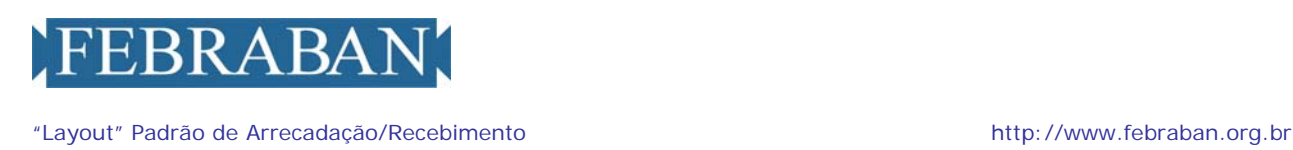

#### **CÁLCULO DO DAC - MÓDULO 10**

O DAC (Dígito de Auto-Conferência) módulo 10, de um número é calculado multiplicando cada algarismo, pela seqüência de multiplicadores 2, 1, 2, 1, ... posicionados da direita para a esquerda.

A soma dos algarismos do produto é dividida por 10 e o DAC será a diferença entre o divisor ( 10 ) e o resto da divisão:

DAC = 10 - (resto da divisão)

Observação: quando o resto da divisão for 0 (zero), o DAC calculado é o 0 (zero).

#### **EXEMPLO**

calcular o DAC módulo 10 da seguinte seqüência de números: 01230067896.

A fórmula do cálculo é:

1. Multiplicação pela seqüência 2, 1, 2, 1, ... da direita para a esquerda.

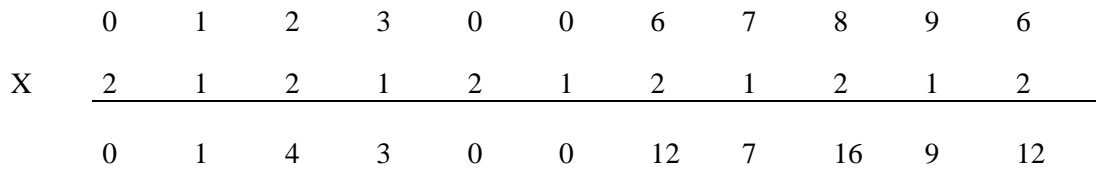

2. Soma dos dígitos do produto

 $0 + 1 + 4 + 3 + 0 + 0 + 1 + 2 + 7 + 1 + 6 + 9 + 1 + 2 = 37$ 

Observação: Cada dígito deverá ser somado individualmente.

3. Divisão do resultado da soma acima por 10

 $37 : 10 = 3$ , resto = 7

DAC = 10 - (resto da divisão), portando 10 -  $7 = 3$ 

O DAC da seqüência numérica é igual a "3".

#### **08 - FÓRMULA DE CÁLCULO DO DÍGITO VERIFICADOR GERAL**

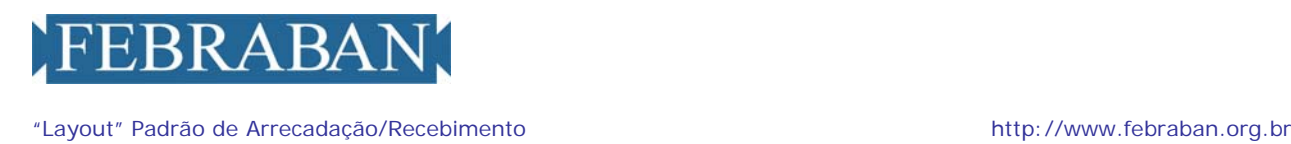

### **CÁLCULO DO DAC - MÓDULO 10**

Para cálculo do dígito verificador, que deverá constar na quarta posição do Código de Barras, deverá se feita a seguinte montagem:

- 1. Definir uma área auxiliar de 43 posições subdividida em dois campos. O primeiro de três posições deverá conter, o identificador do produto, identificação do segmento e identificador do valor efetivo ou referência. O segundo campo deverá conter as 40 posições restantes;
- 2. Calcular o módulo 10, conforme acima, das 43 posições;
- 3. Montar o campo para impressão no Código de Barras, com as três primeiras posições, o DAC já calculado, e as 40 posições restantes;
- 4. A representação numérica do Código de Barras, deverá ser montada após o cálculo do dígito verificador.

#### **EXEMPLO:**

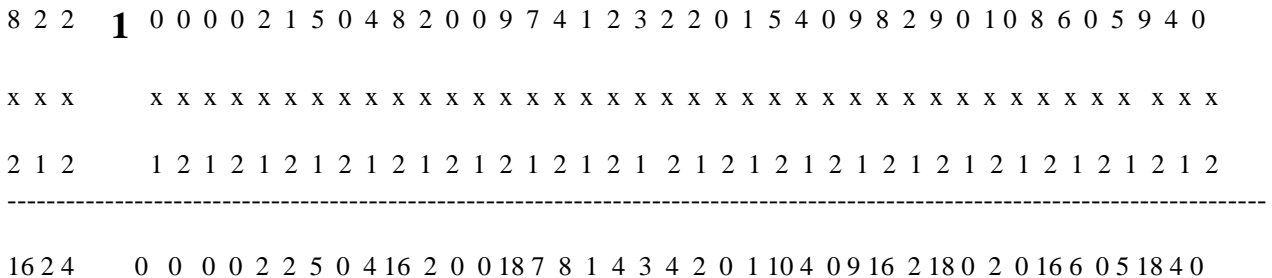

Soma-se o resultado do produto:

1+6+2+4+0+0+0+0+2+2+5+0+4+1+6+2+0+0+1+8+7+8+1+4+3+4+2+0+1+1+0+4+0+9+1+6+1+2+8+0+2+0+1+6+6+0+5+1+8+4+0=139

Divide-se o total apurado por 10, obtendo o resto 9.

 $139:10 =$  resto 9

Subtrai-se o resto de 10 (dez) para obter o DAC, que no caso é "1".

OBS: A representação numérica do Código de Barras, deverá ser montada após o cálculo do dígito verificador.

## **09 - FÓRMULA DE CÁLCULO DA REPRESENTAÇÃO NUMÉRICA DO CÓDIGO DE BARRAS CÁLCULO DO DAC - MÓDULO 11**

O DAC (Dígito de Auto-Conferência) módulo 11, de um número é calculado multiplicando cada algarismo, pela seqüência de multiplicadores 2,3,4,5,6,7,8,9,2,3,4.... posicionados da direita para a esquerda.

A soma dos produtos dessa multiplicação é dividida por 11, obtém-se o resto da divisão, este resto deve ser subtraído de 11, o produto da subtração é o DAC.

Observação: Quando o resto da divisão for igual a 0 ou 1, atribuí-se ao DV o digito "0", e quando for 10, atribuíse ao DV o digito "1".

#### **EXEMPLO**

Calcular o DAC módulo 11 da seguinte seqüência de números: 01230067896.

A fórmula do cálculo é:

1. Multiplicação pela seqüência 2,3,4,5,6,7,8,9, 2,3,4 da direita para a esquerda.

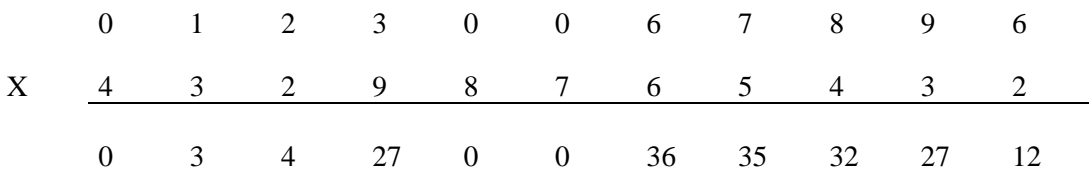

2. Soma dos produtos da multiplicação:

 $0 + 3 + 4 + 27 + 0 + 0 + 36 + 35 + 32 + 27 + 12 = 176$ 

3. Divisão do resultado da soma acima por 11

 $176 : 11 = 16$ , resto = 0

O DAC da seqüência numérica é igual a "0".

### **10 - FÓRMULA DE CÁLCULO DO DÍGITO VERIFICADOR GERAL**

#### **CÁLCULO DO DAC - MÓDULO 11**

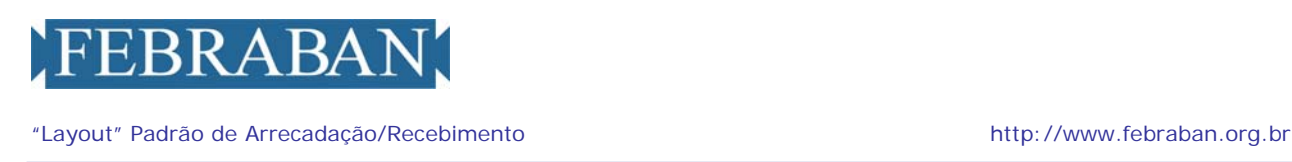

Para cálculo do dígito verificador, que deverá constar na quarta posição do Código de Barras, deverá se feita a seguinte montagem:

- 1. Definir uma área auxiliar de 43 posições subdividida em dois campos. O primeiro de três posições deverá conter, o identificador do produto, identificação do segmento e identificador do valor efetivo ou referência. O segundo campo deverá conter as 40 posições restantes;
- 2. Calcular o módulo 11, conforme acima, das 43 posições;
- 3. Montar o campo para impressão no Código de Barras, com as três primeiras posições, o DAC já calculado, e as 40 posições restantes;
- 4. A representação numérica do Código de Barras, deverá ser montada após o cálculo do dígito verificador.

#### **EXEMPLO 1:**

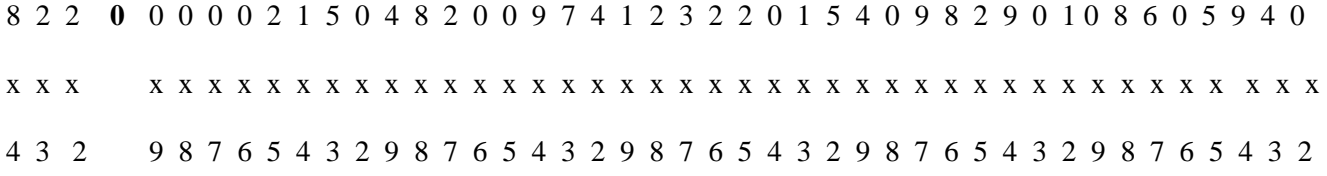

Soma-se o resultado do produto:

32+6+4+0+0+0+0+10+4+15+0+36+64+14+0+0+36+21+8+9+16+21+12+10+0+3+10+36+0+63+  $48+10+36+0+2+0+64+42+0+25+36+12+0 = 705$ 

Divide-se o total apurado por 11 obtendo o resto 1

 $705:11 =$  resto 1

O DAC da seqüência numérica é igual a "0".

OBS: A representação numérica do Código de Barras deverá ser montada após o cálculo do dígito verificador.

## **11 – FORMULÁRIO PADRÃO**

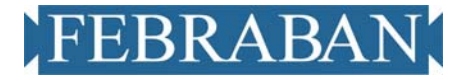

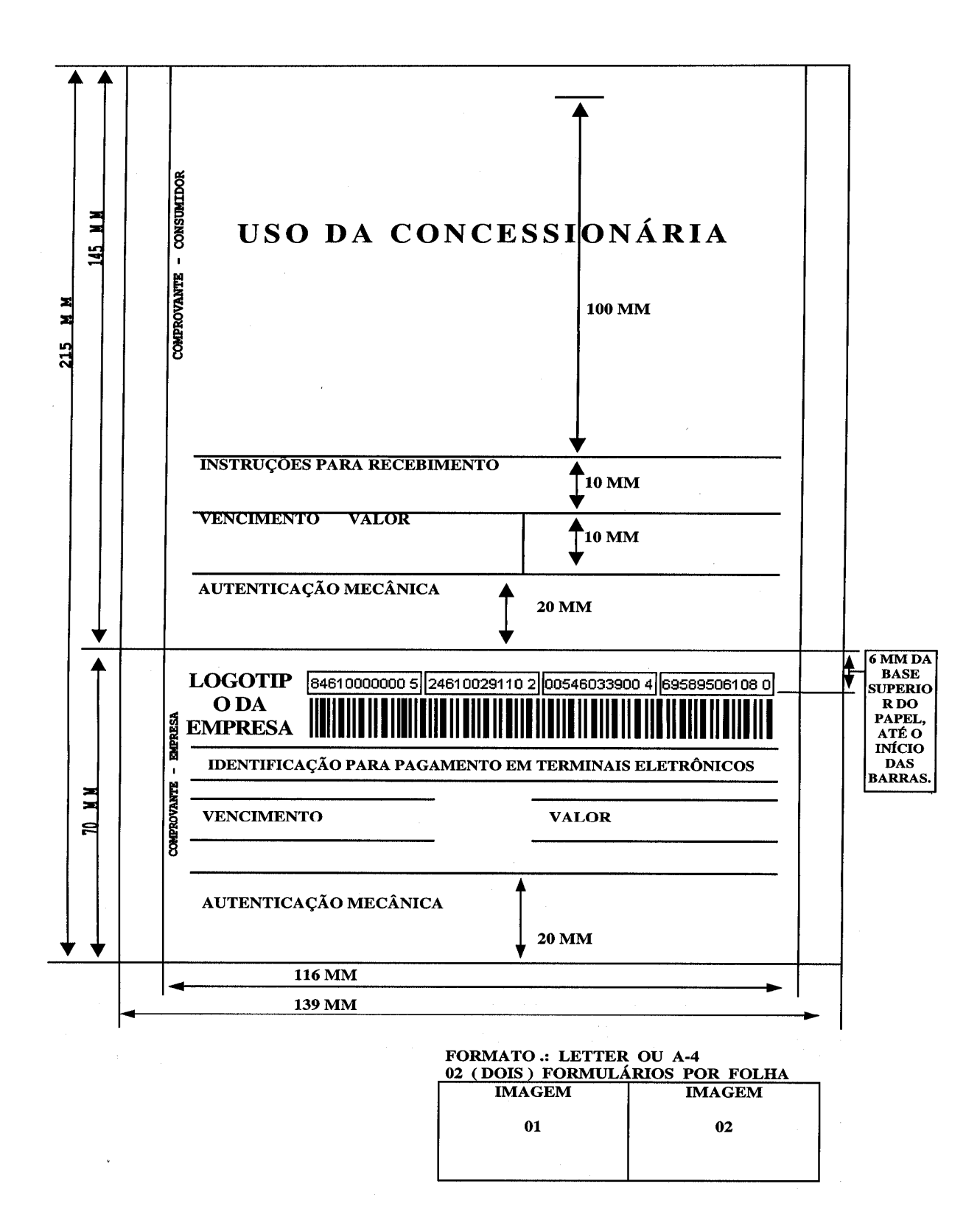

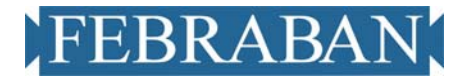

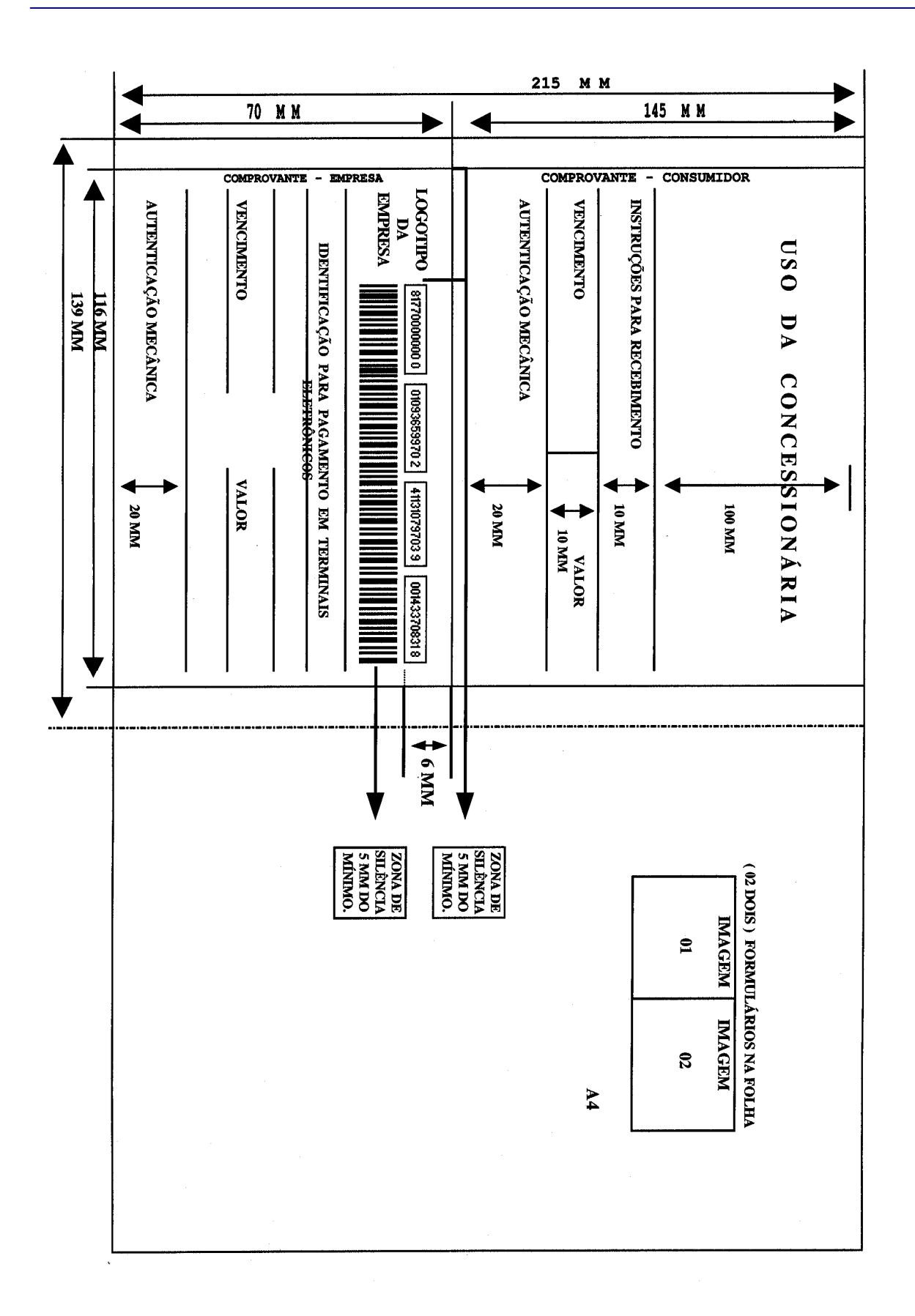

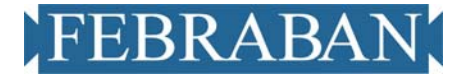

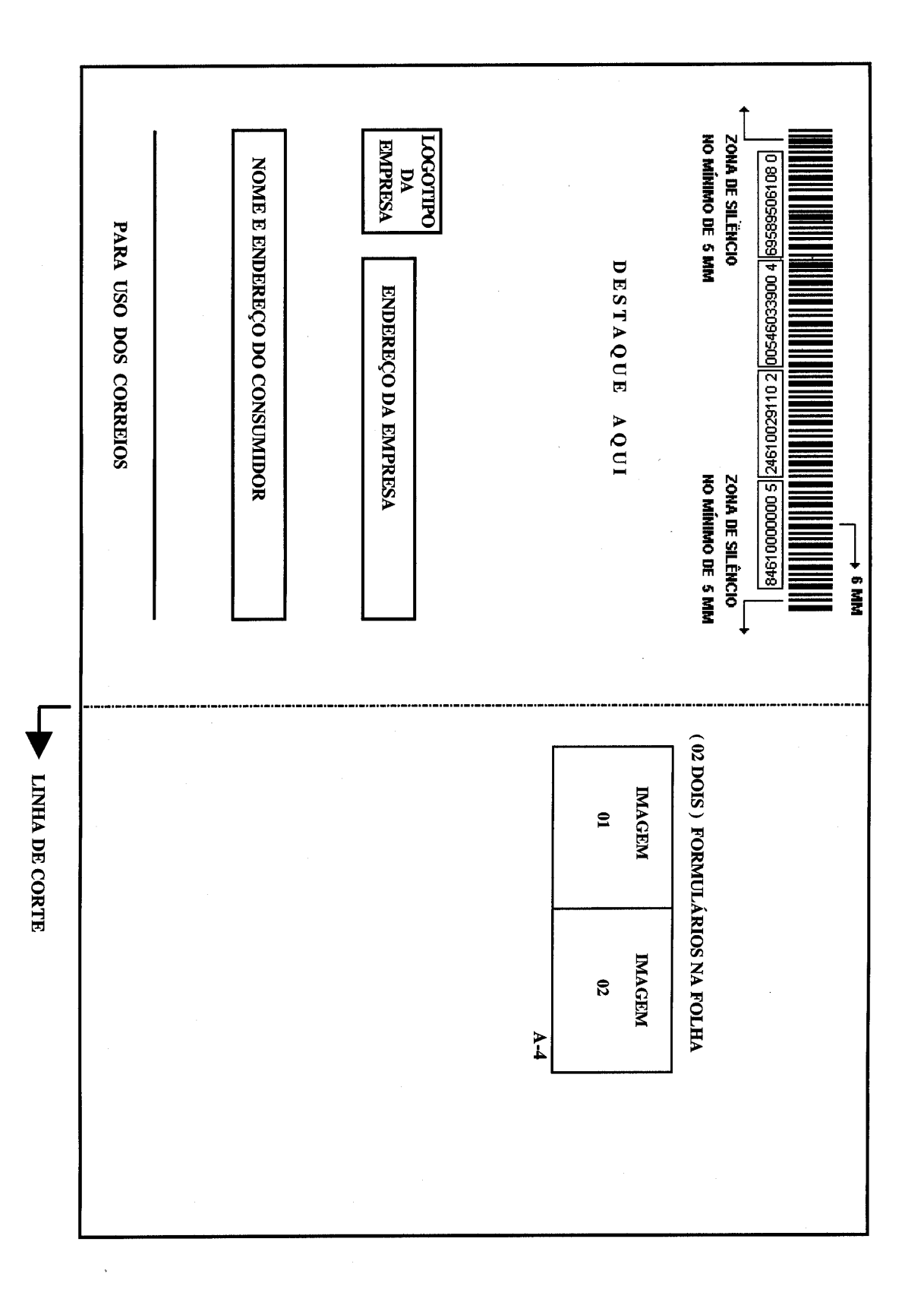

### **12 - ESPECIFICAÇÕES TÉCNICAS DO MODELO DE CONTA**

20 "Um sistema financeiro saudável, ético e eficiente é condição essencial para o desenvolvimento econômico e social do País"

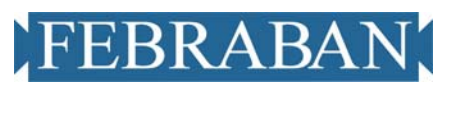

- 01. Via única composta de duas partes
	- a) parte superior = comprovante consumidor b) parte inferior = comprovante empresa/órgão
- 02. Gramatura do papel = mínima de 75 g
- 03. Formato  $=$  Letter ou A-4
- 04. Impressão impressão não impacto por processo xerográfico laser
- 05. Fonte = tipo corpo 7 negrito
- 06. Grid / Landscape = 2 (dois formulários por folha)

### **DESCRIÇÃO DOS CAMPOS**

#### a) COMPROVANTE DO CONSUMIDOR

- Uso da Concessionária
- − área de 116 X 100 mm de uso livre da concessionária, onde poderá conter seu logotipo, identificação e endereço do consumidor, os dados referentes ao consumo e estatística.
- Instruções para o Recebimento
	- − área de até 3 linhas no Grid, onde deverão ser apostas as instruções, a exemplo de "Os acréscimos decorrentes do atraso no pagamento serão incluidos na próxima conta (fatura)".
- **Vencimento** 
	- − área de 2 linhas no Grid que deverá ser preenchida com 8 (oito) posições, no formato **DD/MM/AAAA**, em negrito.
- Valor
	- área de 2 linhas no Grid que deverá ser preenchida em negrito, expresso em reais ou sempre na moeda vigente na data da impressão.

• Autenticação Mecânica

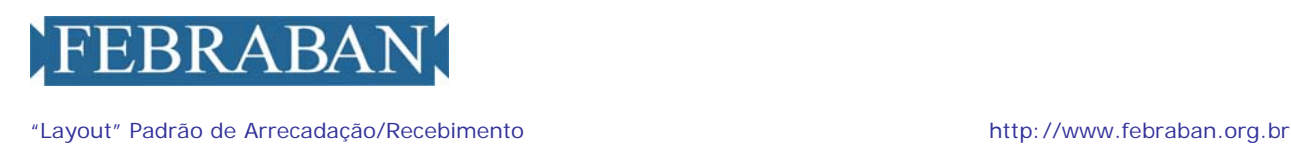

- área de 116 X 20 mm, destinada à autenticação mecânica no ato do pagamento, quando a modalidade de pagamento for diretamente no guichê de caixa.

#### b) COMPROVANTE DA EMPRESA/ÓRGÃO

Na parte superior, acima do campo identificação para pagamento em Terminais Eletrônicos.

- área de 116 X 18 mm destinada ao logotipo da empresa/órgão e Código de Barra tipo "2 de 5 intercalado", observando as margens.